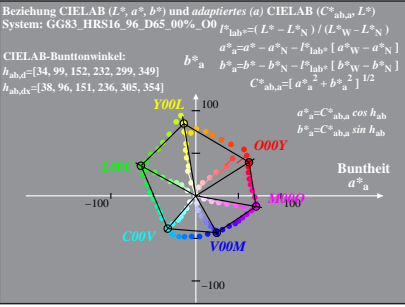

GG830-4A, 1; cf1=0.90; nt=0.18; nx=1.0

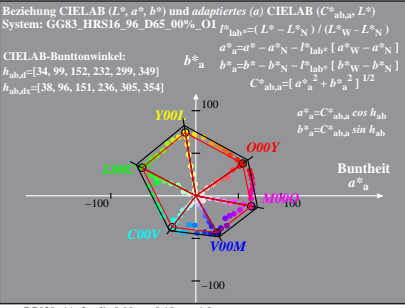

GG830-4A, 2: cf1=0.90; nt=0.18; nx=1.0

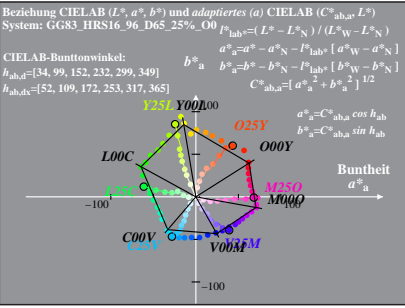

GG830-4A, 3; cf1=0.90; nt=0.18; nx=1.0

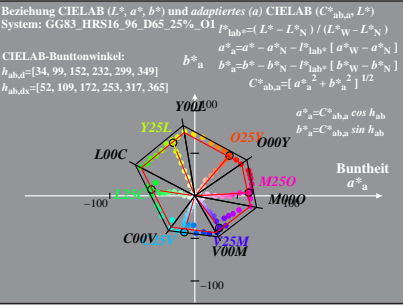

GG830-4A, 4: cf1=0.90; nt=0.18; nx=1.0

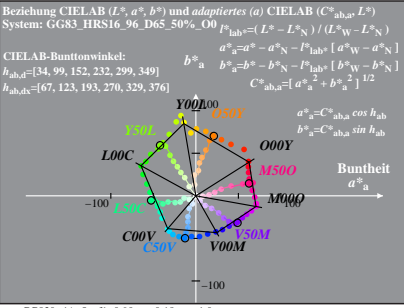

GG830-4A, 5; cf1=0.90; nt=0.18; nx=1.0

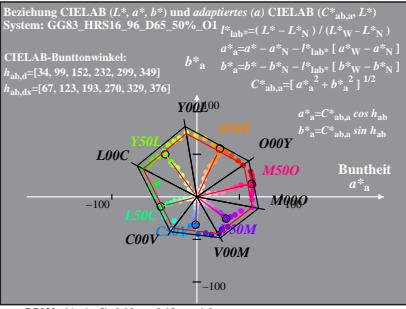

GG830-4A, 6; cf1=0.90; nt=0.18; nx=1.0

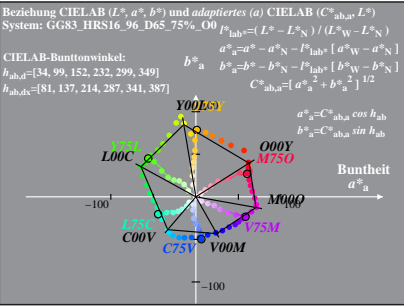

GG830-4A, 7: cf1=0.90; nt=0.18; nx=1.0

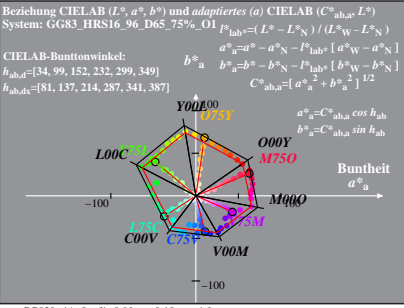

GG830-4A, 8; cf1=0.90; nt=0.18; nx=1.0